Муниципальное бюджетное общеобразовательное учреждение "Гостищевская средняя общеобразовательная школа Яковлевского городского округа"

«Согласовано» на заседании руководителей МО классных руководителей The JIbiyeesa T.O. Протокол №  $\frac{4}{10}$ от « 28 » uail 2020 г.

«Согласовано» Заместитель директора МБОУ «Гостищевская **COIII»**  $M\omega$  Жигалова Е.В.

 $\kappa$  18 » anony 2020 г.

«Утверждаю» Директор МБОУ «Гостищевская **COLID** ДА. З Волотова Т.Н. Приказ № 146 от <u>« 31 » abuyema</u> 2020 r.

Общеразвивающая программа дополнительного образования «ЗD моделирование»

Рассмотрено на заседании

педагогического совета школы

протокол № 1 от « 31 » авчета2020 г.

### **Пояснительная записка**

Дополнительная общеобразовательная общеразвивающая программа технической направленности «Основы 3D моделирования» составлена для организации внеурочной деятельности учащихся среднего звена основной школы и ориентирована на обучающихся, проявляющих интересы и склонности в области информатики, математики, физики, моделирования, компьютерной графики. В курсе решаются задачи по созданию и редактированию 3D моделей с помощью специализированного программного обеспечения: LEGO Digital Designer, Sweet Home 3D, Sculptris, Autodesk 123D Design, Sense, Autodesk Meshmixer. Освоение данного направления позволяет решить проблемы, связанные с недостаточным уровнем развития абстрактного мышления, существенным преобладанием образно-визуального восприятия над другими способами получения информации.

Деятельность по моделированию способствует воспитанию активности школьников в познавательной деятельности, развитию высших психических функций (повышению внимания, развитию памяти и логического мышления), аккуратности, самостоятельности в учебном процессе.

Поддержка и развитие детского технического творчества соответствуют актуальным и перспективным потребностям личности и стратегическим национальным приоритетам Российской Федерации.

Базовой основой для проектирования региональной стратегии развития научно-технического творчества, учебно-исследовательской деятельности обучающихся и молодежи являются нормативные и правовые акты:

 Федеральный закон «О науке и государственной научно-технической политике» от 23.08.1996 № 127-ФЗ (ред. от 02.07.2013).

 Федеральный закон «Об образовании в Российской Федерации» от 29 декабря 2012 г. № 273-ФЗ.

 Указ Президента РФ от 1 июня 2012 года № 761 «Национальная стратегия действий в интересах детей на 2012-2017 годы».

 Концепция развития дополнительного образования детей от 4 сентября 2014 года № 1726-р.

 Нормативно-правовая база образовательной программы системы внеурочной деятельности. ФГОС НОО.

 Порядок организации и осуществления образовательной деятельности по дополнительным общеобразовательным программам (от 29.08.2013 г.).

 Постановление Главного государственного санитарного врача РФ от 4 июля 2014 г. № 41 "Об утверждении СанПиН 2.4.4.3172-14 "Санитарноэпидемиологические требования к устройству, содержанию и организации режима работы образовательных организаций дополнительного образования детей".

**Актуальность** данной программы состоит в том, что она направлена на овладение знаниями в области компьютерной трехмерной графики конструирования и технологий на основе методов активизации творческого воображения, и тем самым способствует развитию конструкторских, изобретательских, научно-технических компетентностей и нацеливает детей на осознанный выбор необходимых обществу профессий, как инженерконструктор, инженер-технолог, проектировщик, дизайнер и т.д.

Работа с 3D графикой – одно из самых популярных направлений использования персонального компьютера, причем занимаются этой работой не, только профессиональные художники и дизайнеры.

Данные направления ориентируют подростков на рабочие специальности, воспитывают будущих инженеров – разработчиков, технарей, способных к высокопроизводительному труду, технически насыщенной производственной деятельности.

**Новизна** данной программы состоит в том, что занятия по 3D моделированию помогают приобрести глубокие знания в области технических наук, ценные практические умения и навыки, воспитывают трудолюбие, дисциплинированность, культуру труда, умение работать в

коллективе. Знания, полученные при изучении программы «Основы 3Dмоделирования», учащиеся могут применить для подготовки мультимедийных разработок по различным предметам – математике, физике, химии, биологии и др. Трехмерное моделирование служит основой для изучения систем виртуальной реальности.

### **Цели:**

Повышать интерес молодежи к инженерному образованию.

 Показать возможности современных программных средств для обработки трёхмерных изображений.

 Познакомить с принципами и инструментарием работы в трехмерных графических редакторах, возможностями 3D печати.

#### **Задачи:**

Развитие творческого мышления при создании 3D моделей.

 Формирование интереса к технике, конструированию, программированию, высоким технологиям.

Развитие логического, алгоритмического и системного мышления.

 Формирование навыков моделирования через создание виртуальных объектов в предложенной среде конструирования.

 Углубление и практическое применение знаний по математике (геометрии).

Расширение области знаний о профессиях.

 Участие в олимпиадах, фестивалях и конкурсах технической направленности с индивидуальными и групповыми проектами.

-

**Изменения** обновляется ежегодно в течении реализации данной рабочей программы.

### **Формы диагностики результатов обучения**

Основным содержанием данного курса является формирование умений по созданию и редактированию трехмерных моделей, изучение особенностей и приемов манипулирования виртуальными объектами в различных программных средах, с постепенным усложнением интерфейса самих приложений и заданий, выполняемых в них. На занятиях используются программные продукты как для конструирования из библиотек-заготовок. (LEGO Digital Designer, Sweet Home 3D), так и для создания и редактирования произвольных 3D моделей (Sculptris, Autodesk 123D Design), а также 3D сканирования и редактирования отсканированных объектов (Sense, Autodesk Meshmixer) с последующим выходом на 3D печать (Repetier-Host, Netfabb Basic).

## **Формы демонстрации результатов обучения**

Итоги тем подводятся по результатам разработки обучающимися творческих мини-проектов 3D моделей с последующим обсуждением и защитой этих проектов.

### **Место в учебном плане**

Программа рассчитана на 1 год, с проведением занятий 1 раз в неделю. Продолжительность занятия 45 минут.

Содержание занятий отвечает требованию к организации внеурочной деятельности. Подбор заданий отражает реальную интеллектуальную подготовку детей, содержит полезную и любопытную информацию, способную дать простор воображению.

### **Планируемые результаты учебного курса**

### **Личностные результаты:**

 формирование ответственного отношения к учению, готовности и способности, обучающихся к саморазвитию и самообразованию на основе мотивации к обучению и познанию;

 формирование целостного мировоззрения, соответствующего современному уровню развития науки и общественной практики;

 развитие осознанного и ответственного отношения к собственным поступкам при работе с графической информацией;

 формирование коммуникативной компетентности в процессе образовательной, учебно-исследовательской, творческой и других видов деятельности.

#### **Метапредметные результаты:**

умение ставить учебные цели;

 умение использовать внешний план для решения поставленной задачи;

 умение планировать свои действия в соответствии с поставленной задачей и условиями ее реализации;

 умение осуществлять итоговый и пошаговый контроль выполнения учебного задания по переходу информационной обучающей среды из начального состояния в конечное;

умение сличать результат действий с эталоном (целью);

 умение вносить коррективы в действия в случае расхождения результата решения задачи с ранее поставленной целью;

 умение оценивать результат своей работы с помощью тестовых компьютерных программ, а также самостоятельно определять пробелы в усвоении материала курса.

#### **Предметные результаты:**

умение использовать терминологию моделирования;

умение работать в среде графических 3D редакторов;

 умение создавать новые примитивные модели из имеющихся заготовок путем разгруппировки-группировки частей моделей и их модификации;

 умение самостоятельно определять цели своего обучения, ставить и формулировать для себя новые задачи в учёбе и познавательной деятельности, развивать мотивы и интересы своей познавательной деятельности;

 владение основами самоконтроля, самооценки, принятия решений и осуществления осознанного выбора в учебной и познавательной деятельности;

 умение определять понятия, создавать обобщения, устанавливать аналогии, классифицировать, самостоятельно выбирать основания и критерии для классификации, устанавливать причинно-следственные связи, строить логическое рассуждение, умозаключение (индуктивное, дедуктивное и по аналогии) и делать выводы;

 умение создавать, применять и преобразовывать графические объекты для решения учебных и творческих задач;

 умение осознанно использовать речевые средства в соответствии с задачей коммуникации;

 поиск и выделение необходимой информации в справочном разделе учебников;

владение устной и письменной речью.

#### **Формы организации учебных занятий:**

- проектная деятельность самостоятельная работа;
- работа в парах, в группах;
- творческие работы;
- индивидуальная и групповая исследовательская работа;
- знакомство с научно-популярной литературой.

Формы контроля:

практические работы;

мини-проекты.

Методы обучения:

 Познавательный (восприятие, осмысление и запоминание учащимися нового материала с привлечением наблюдения готовых примеров, моделирования, изучения иллюстраций, восприятия, анализа и обобщения демонстрируемых материалов).

 Метод проектов (при усвоении и творческом применении навыков и умений в процессе разработки собственных моделей).

 Систематизирующий (беседа по теме, составление систематизирующих таблиц, графиков, схем и т.д.).

 Контрольный метод (при выявлении качества усвоения знаний, навыков и умений и их коррекция в процессе выполнения практических заданий).

Групповая работа.

## **Тематическое планирование**

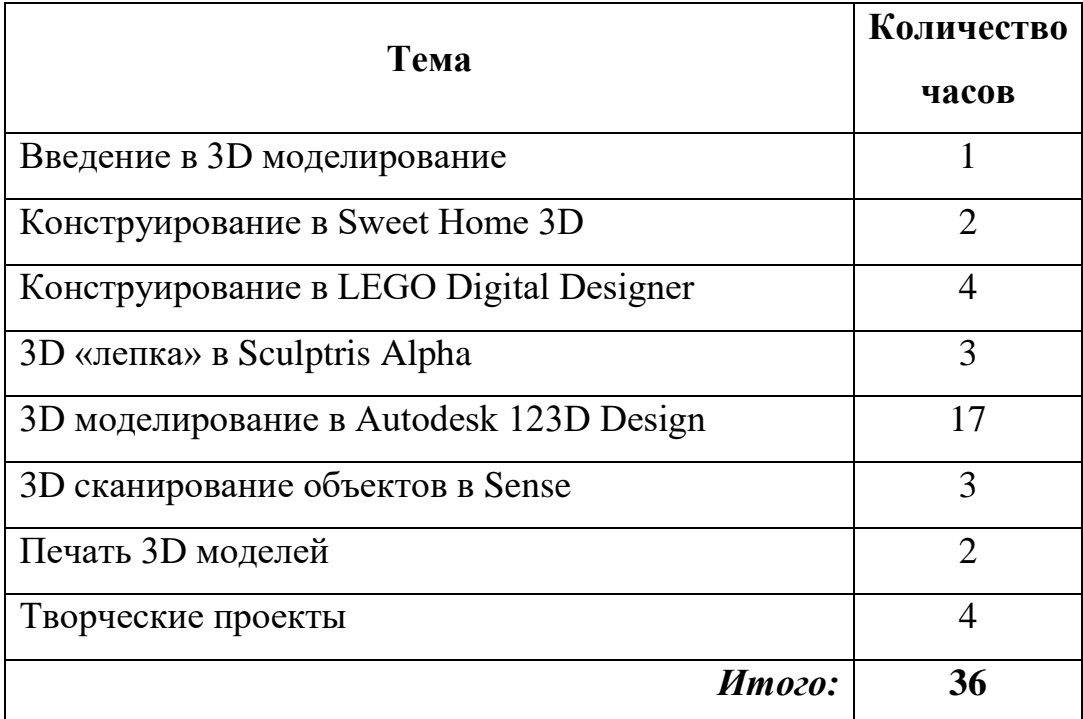

## **Содержание курса**

## *Введение в 3D моделирование (1 час)*

Инструктаж по технике безопасности.

3D технологии. Понятие 3D модели и виртуальной реальности. Области применения и назначение. Стереоскопия. Примеры.

*Конструирование в Sweet Home 3D (2 часа)*

Пользовательский интерфейс. Рисуем стены. Редактируем параметры стен. Добавляем двери, окна и мебель. Импорт новых 3D объектов. Настройка 3D просмотра. Дополнительные возможности.

## *Конструирование в LEGO Digital Designer (4 часа)*

Режимы LEGO Digital Designer. Интерфейсе программы. Панель деталей. Инструментальная панель. Выделитель. Выделение деталей, скрепленных друг с другом, деталей одного цвета, одинаковых деталей. Копирование. Вращение. Совмещение. Изгиб. Заливка. Удаление. Сборка моделей. Анимация сборки.

## *3D «лепка» в Sculptris Alpha (3 часа)*

Интерфейс приложения. Кисти: Нарисовать, Повернуть, Складка, Плющить, Надуть, Щепотка. Инструменты: Уменьшить кисть, Уменьшить выбранное. Маска, Каркас, Масштаб, Захват, Сгладить, Разделить все, Симметрия.

Выбор цвета. Переключатели Аэрографа, Текстур, Давления.

Объекты: Новая сфера, Новый план. Импорт и экспорт объектов.

# *3D моделирование в Autodesk 123D Design (17 часов)*

Знакомство с интерфейсом. Элементарные понятия: плоскость, грань, ребро, высота.

Создание простых форм и манипуляции с объектами. Рисование плоских фигур. Позиционирование новой плоскости относительно объектов. Позиционирование объектов относительно друг друга.

Инструмент Extrude (Вытянуть). Инструмент Snap (Оснастка). Инструмент Loft+Shell (Оболочка). Обработка кромок. Инструменты Split Face (Разбить грань) и Split Solid (Разбить тело). Инструмент Sweep (Развертка). Создание объекта перемещением вдоль линии.

Инструменты Pattern (шаблон). Использование цвета. Инструмент Revolve (Вращать). Тело вращения.

Работа с текстом. Изменение моделей, скачанных из интернета.

*3D cканирование объектов в Sense (3 часа)*

3D сканер Sense. Интерфейс приложения. Технология сканирования. Редактирование 3D моделей в приложении.

Правка 3D объектов в Autodesk Meshmixer.

# *Печать 3D моделей (2 часа)*

Технологии 3D печати. Экструзия. 3D принтер «Альфа» особенности подготовки к печати. Приложение Netfabb Basic. Интерфейс приложения Repetier-Host.

# *Творческие проекты (4 часа)*

Выполнение творческих заданий и мини-проектов по созданию 3D моделей в изученных редакторах и конструкторах.

## **Приложение 1**

**к программе дополнительного образования «3D моделирование» педагога Чувилиной Галины Алексеевны**

## **Изменения, внесенные в программу на 2020-2021 учебный год**

# **5 класс**

На основании учебного плана дополнительного образования МБОУ Гостищевская СОШ, обучающиеся занимаются 36 учебных недель, не включая период промежуточной аттестации, поэтому программа кружка дополнительного образования «3D моделирование» рассчитано на 36 часов, занятия проводятся 1 раз в неделю.

В рабочую программу внесены следующие изменения:

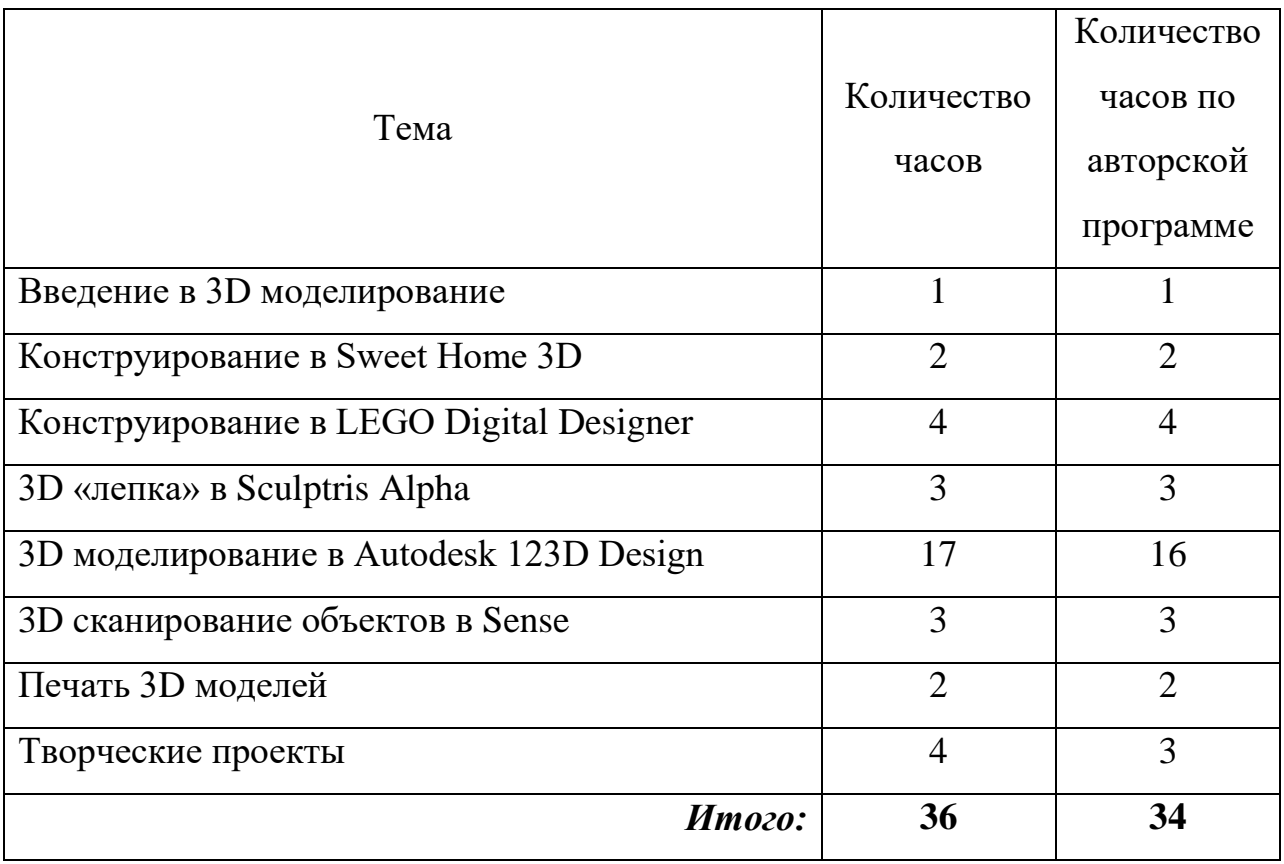

## **Приложение 2**

**к программе дополнительного образования «3D моделирование» педагога Чувилиной Галины Алексеевны**

# **Календарно-тематическое планирование учащихся 5 класс на 2020-2021 учебный год**

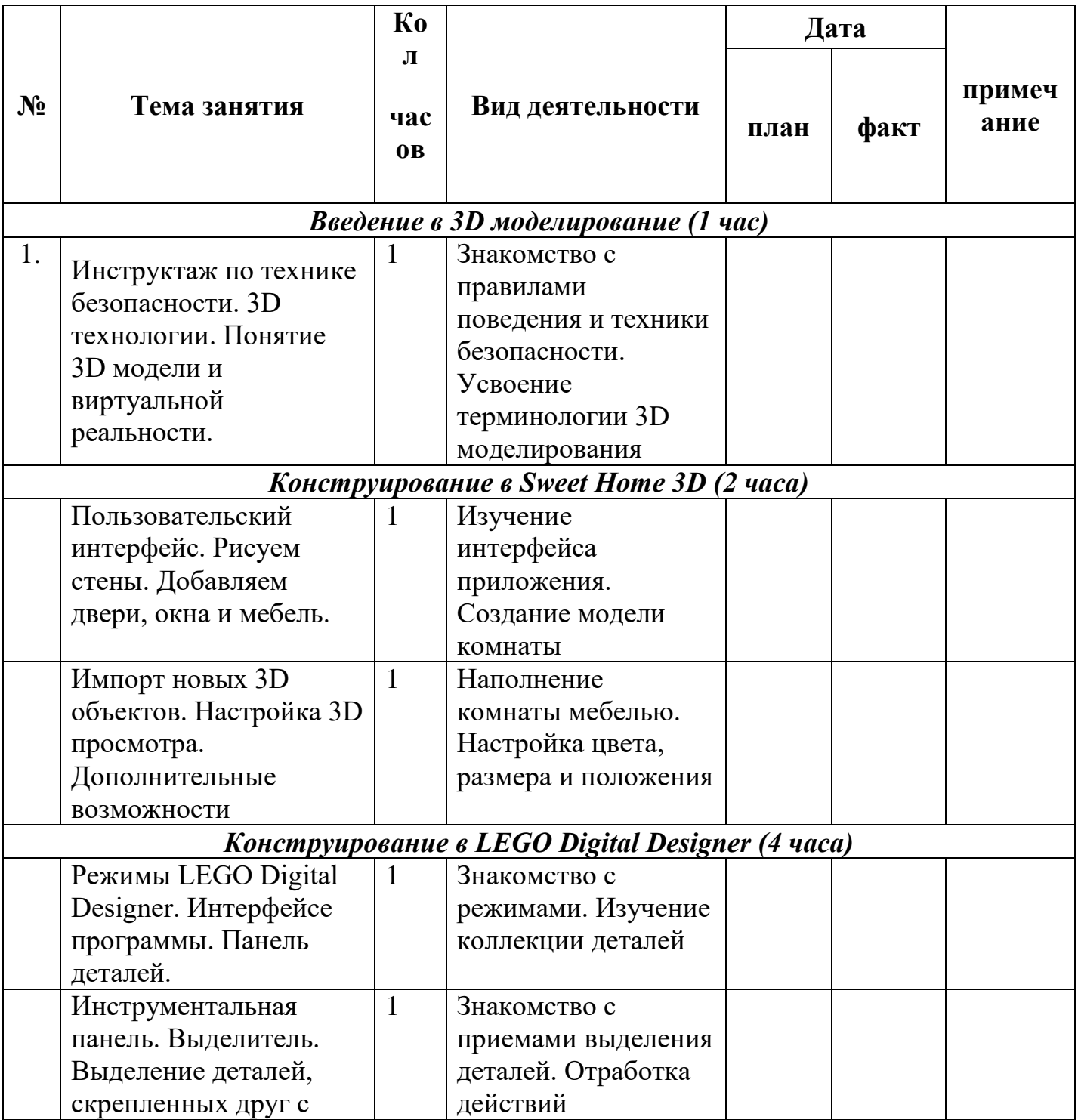

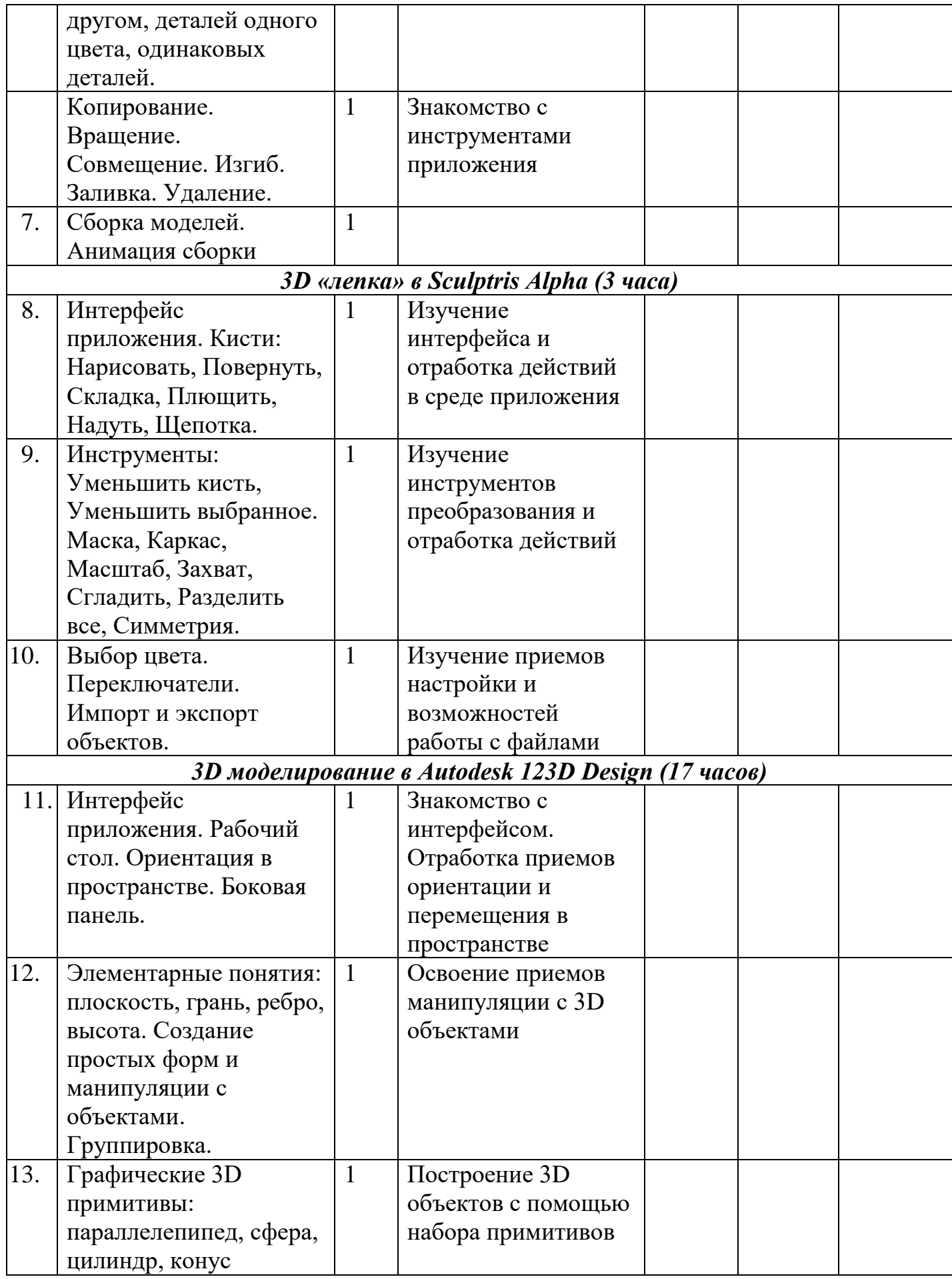

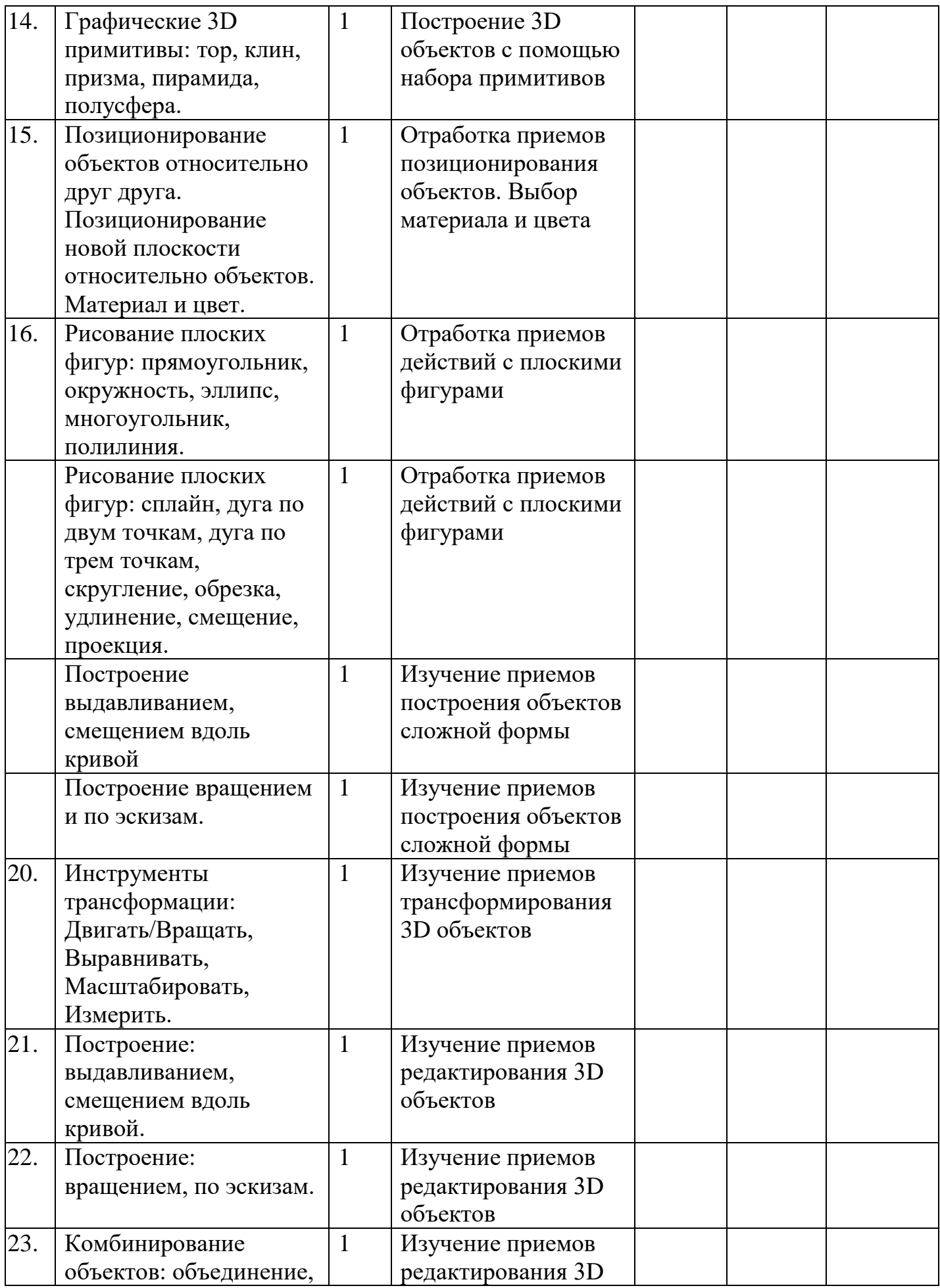

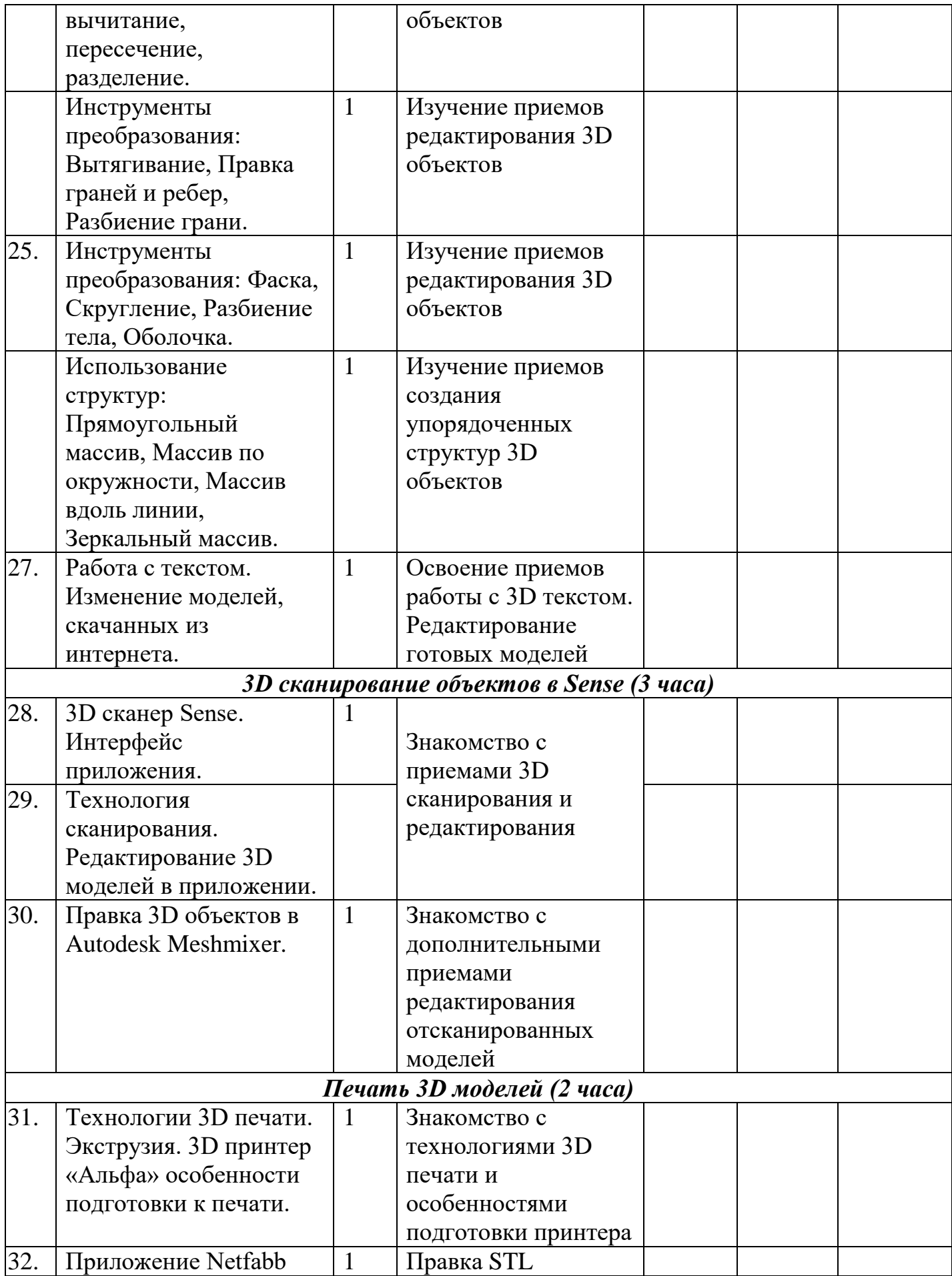

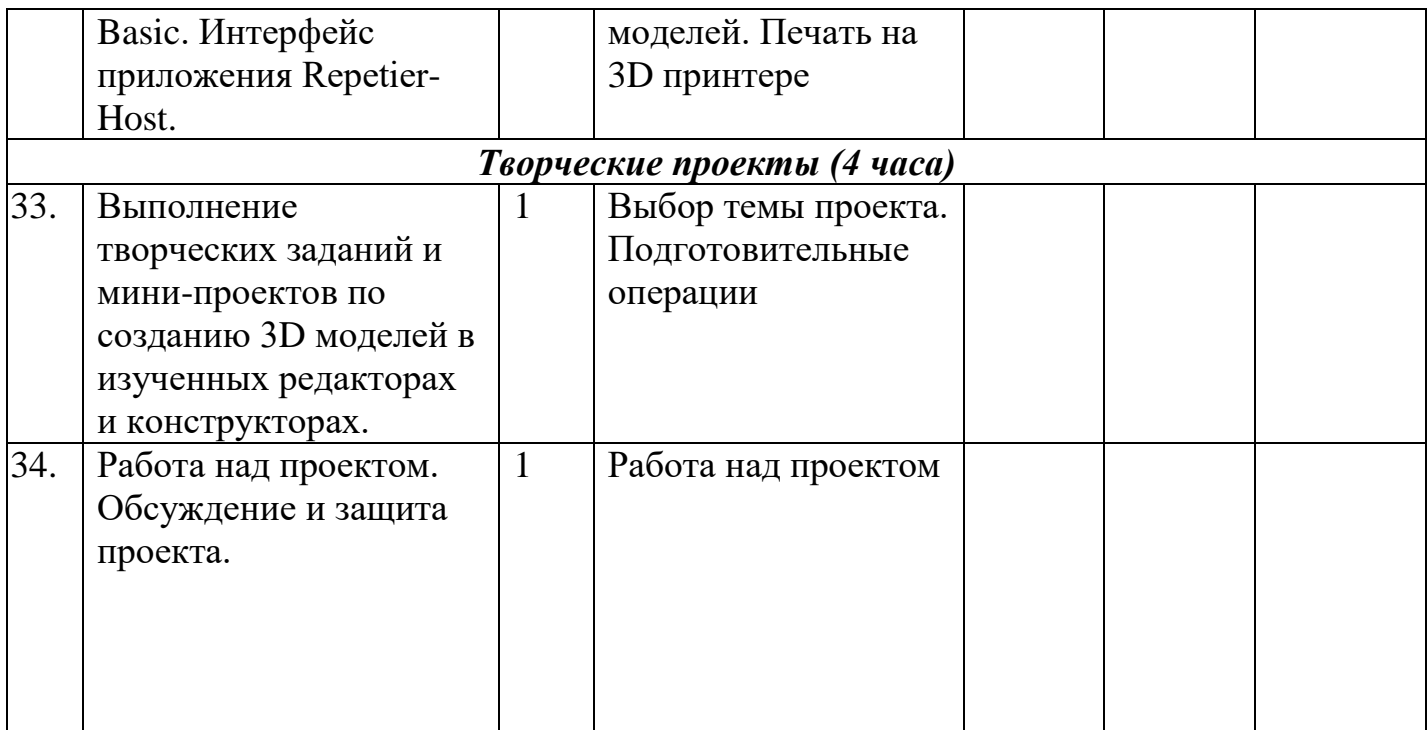

#### **Приложение 3**

**к программе дополнительного образования «3D моделирование» педагога Чувилиной Галины Алексеевны**

### **Формы и средства контроля**

### **Формы диагностики результатов обучения**

Основным содержанием данного курса является формирование умений по созданию и редактированию трехмерных моделей, изучение особенностей и приемов манипулирования виртуальными объектами в различных программных средах, с постепенным усложнением интерфейса самих приложений и заданий, выполняемых в них. На занятиях используются программные продукты как для конструирования из библиотек-заготовок. (LEGO Digital Designer, Sweet Home 3D), так и для создания и редактирования произвольных 3D моделей (Sculptris, Autodesk 123D Design), а также 3D сканирования и редактирования отсканированных объектов (Sense, Autodesk Meshmixer) с последующим выходом на 3D печать (Repetier-Host, Netfabb Basic).

## **Формы демонстрации результатов обучения**

Итоги тем подводятся по результатам разработки обучающимися творческих мини-проектов на свободную тему 3D моделей с последующим обсуждением и защитой этих проектов.